<span id="page-0-0"></span>K ロ ▶ K @ ▶ K 할 ▶ K 할 ▶ 이 할 → 900

## Анализ данных

#### Хашин С.И. http://math.ivanovo.ac.ru/dalgebra/Khashin/index.html

Ивановский университет

. ЕГЭ в Португалии

> . Иваново-2024

[Данные](#page-2-0) [Простое решения](#page-7-0) [Полное решение](#page-16-0) [Соседи](#page-19-0)

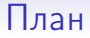

#### [Данные](#page-2-0)

[Простое решения](#page-7-0)

[Полное решение](#page-16-0)

[Соседи](#page-19-0)

<span id="page-1-0"></span>メロト 不優 ト 不重 ト 不重 トー 重  $299$ 2 / 27

<span id="page-2-0"></span>

## ЕГЭ в Португалии

Имеется набор данных об учащихся, собранный в 2006 году в одной из школ Португалии. Данные представлены в неудобном для машинного обучения виде, в них имеется ошибки. Ваша задача — привести их к надлежащему виду, очистить и обучить на них простую модель.

Данные состоят из четырех файлов:

- data.csv основная таблица с информацией о учащихся
- attendance.csv таблица посещений занятий по этому предмету
- school support.txt список учащихся, которым оказывается финансовая поддержка
- scores.csv список финальных оценок по одному из предметов (20-балльная шкала переведенная в проценты)

Соседи

## data2 csv

age, Medu, Fedu, traveltime, studytime, famrel, free...  $16.4.4.1.2.5.4.4.0.1.0.2.0.5.1.1.0.1.1.1.0$  $17, 4, 4, 1, 1, 5, 3, 4.0, 1.0, 2.0, 5, 0, 1, 0, 1, 1, 1, 0$  $16,1,1,2,1,4,5,5.0,2.0,4.0,5,1,0,1,1,1,1,0$  $18,1,2,2,1,3,4,4.0,2.0,4.0,4,1,1,0,1,0,-1,0$  $17, 2, 1, 2, 2, 4, 2, 5, 0, 1, 0, 2, 0, 5, 0, 0, 0, 1, 1, 1, 0$  $17, 2, 4, 1, 2, 4, 3, 2, 0, 1, 0, 1, 0, 5, 0, 1, 1, 1, 1, 1, 0$  $15.1.1.3.2.4.2.1.0.1.0.2.0.2.0.0.0.1.1.1.0$  $15, 3, 3, 1, 4, 4, 3, 3, 0, 1, 0, 1, 0, 4, 0, 1, 0, 0, 1, 1, 0$  $17.1.1.1.3.4.3.2.0.1.0.2.0.4.0.1.1.1.1.1.0$  $1987, 3, 2, 1, 1, 5, 3, 4, 0, 2, 0, 2, 0, 5, 1, 0, 0, 1, 0, 1, 0$  $18.1.1.2.3.5.3.2.0.1.0.4.0.1.1.1.1.1.0$ 

. . .

<span id="page-3-0"></span> $\Omega$  $4/27$ 

# data2.csv структура

- $age *Bo3*$
- Medu уровень образования матери (по некоторой условной шкале)
- Fedu уровень образования отца (по некоторой условной шкале)
- traveltime время в пути до школы  $(1:$  < 15 мин., 2: от 15 до 30 мин., 3: от 30 мин. to 1 ч. или 4 - > 1 ч.)
- $\bullet$  studytime время, затрачиваемое на занятия вне школы  $(1< 2$  ч., 2: от 2 до 5 ч., 3:от 5 до 10 ч. или 4: $> 10$  ч.)
- famrel насколько хорошие отношения в семье у учащегося (по некоторой условной шкале)
- freetime количество свободного времени вне школы (по некоторой условной шкале)
- goout время, затрачиваемое на общение с друзьями (по некоторой условной шкале)
- <span id="page-4-0"></span>• Dalc — количество употребления алк[ого](#page-3-0)[ля](#page-5-0)[в](#page-4-0) [у](#page-5-0)[че](#page-1-0)[б](#page-2-0)[н](#page-7-0)[ы](#page-1-0)[е](#page-2-0) [д](#page-6-0)н[и](#page-0-0) (по некоторой условной шкале) **S** 127

# data2.csv структура

- Walc количество употребления алкоголя в неучебные дни (по некоторой условной шкале)
- health уровень здоровья (по некоторой условной шкале)
- sex  $M$  пол: мужской  $(1)$  или женский  $(0)$
- address  $U x$ ивет ли учащийся в городе (1) или в пригороде (0)
- famsize LE3 размер семьи: не больше 3 человек (1) или больше (0)
- Pstatus  $T x$ ивут ли родители вместе (1) или отдельно (0)
- nursery посещал ли учащийся детский сад
- plans university планирует ли учащийся поступать в университет (-1 или 1)
- <span id="page-5-0"></span>• past failures — количество неудовлетворительных оценок по другим предметам ранее (от 0 до [4\)](#page-4-0)

#### scores.csv

- 70.0
- 85.0
- 55.0
- 80.0
- 70.0
- 50.0
- 50.0
- 50.0
- 0.0
- 0.35
- 0.5
- ...

<span id="page-6-0"></span>イロメ イ部メ イモメ イモメー  $298$ 重 7 / 27

<span id="page-7-0"></span> $ORO$ 

K ロ X K @ X K 할 X K 할 X ( 할 X )

### Простые решения

- Прочитать файлы data2.csv, scores.csv.
- Не исправляя ошибок с помощью линейной регрессии найти погрешность
- Исправив ошибки с помощью линейной регрессии найти погрешность. Сравнить.

### По-простому

```
np.set_printoptions(precision=4, linewidth = 120, suppress=
def lin\_reg(y, x):
   x = np.hstack((np.ones(len(x)).reshape((-1,1)), x))A = x.transpose().dot(x)b = x.transpose().dot(y)return np.linalg.solve(A,b)
Y = np.loadtxt('scores.csv')
X = np.genfromtxt('data2.csv', skip_header=1,
                  delimiter=',')
print('Y, X.shape=', Y.shape, X.shape )
> Y, X.shape= (649,) (649, 18)
```
print(np.count\_nonzero(np.isnan(X)))

 $> 17$ 

K ロ ▶ K @ ▶ K 할 ▶ K 할 ▶ 이 할 → 900

```
По-простому
```

```
N = len(Y)X[np.isnan(X)] = 0w = \text{lin\_reg1}(X, Y)err = w[0] + X.dot(w[1:]) - Ysigna = np.sqrt( np.sum(err*err)/N )print(f'sigma={sigma:6.3f}')
> sigma=14.362
```
Соседи

### Правим  $Y<1$  и возраст 1987

```
\cdot \cdot \cdotY \mid (0 < Y) \& (Y < 5) \mid * = 100X0 = X[:, 0]X0[X0>30] *= -1
X0[X0<0] += 2005
\ddotscprint(f'sigma={sigma:6.3f})> sigma=13.533 (было 14.362)
```
...

12 / 27

K ロ ▶ K @ ▶ K 할 ▶ K 할 ▶ 이 할 → 900

## Выбросим тех, кто не сдавал

```
idx = \text{``(Y==0)}Y = Y[idx]X = X[idx]...
print(f'sigma={sigma:6.3f}')
> sigma=10.994 (было 13.533)
```
Соседи

## attendance.csv

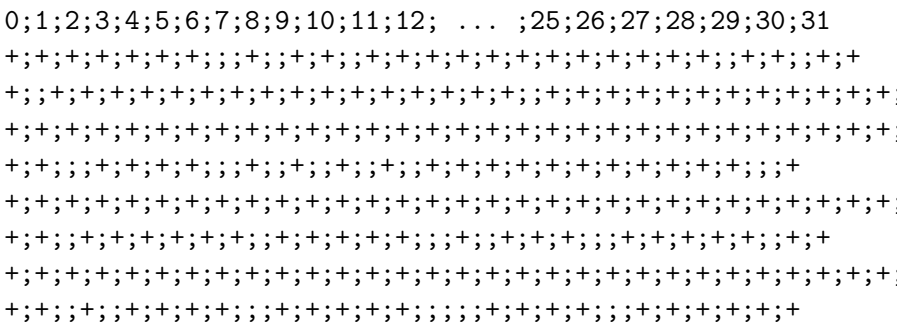

K ロ X (個) X を X X を X を X の Q Q <  $13/27$ 

**KORK EXTERNE FRAME** 

### Добавим посещаемость

```
...
att = np.genfrontxt(r't:\|attendance.csv", skip\_header=1,delimiter=';', dtype=str)
att[att=='+'] = '1'
att[att==''] = '0'att = att.astype(int)X = np.hstack((X, att))...
print(f'sigma={sigma:6.3f}')
> sigma=10.696 (было 10.994)
```
[Данные](#page-2-0) **[Простое решения](#page-7-0)** [Полное решение](#page-16-0) [Соседи](#page-19-0)

# school\_support.txt

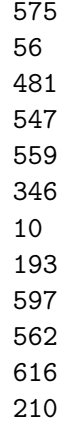

...

**KORK EXTERNE FRAME** 

#### Поддержка школы

```
...
supp = np.loadtxt(r't:\school_support.txt') .astype(int)xsupp = np{\cdot}zeros(N)for s1 in supp:
   xsupp[s1-1] = 1X = np.hstack((X, xsupp.reshape((-1,1))))> X.shape= (634, 51)
...
print(f'sigma={sigma:6.3f}')
> sigma=10.684 (было 10.696)
```
## Решение задачи о ЕГЭ

- читаем data.csv основная таблица с информацией
- исправляем ошибки
- читаем attendance.csv таблица посещений
- исправляем ошибки
- читаем school support.txt список финансовой поддержки
- исправляем ошибки
- читаем scores.cs $v -$  оценки
- исправляем ошибки
- Объединяем данные в одну матрицу
- <span id="page-16-0"></span>• С помощью линейной регрессии найти погрешность.

## Сокращение размерности

def optimal\_basis(V):# оптимальный базис для строк матрицы  $, , ,$ 

В строках (my) матрицы V лежат вектора (длины mx). Возвращает пару (w, B), где

В - оптимальный базис для этих векторов,

то есть матрицу mx\*mx, в СТОЛБЦАХ которой лежат эти w - собственные значения  $, \, , \, ,$ 

 $my, mx = V.shape$  $X2 = np{\text{.}zeros((mx, mx))}$  # sum $(x_i^2)$ for v1 in V: # по строкам матрицы V  $X2 == np.outer(v1, v1)$  $X2$  /= my  $w$ ,  $B = npu$ linalg.eigh $(X2)$ return  $w[::-1], B[:, ::-1]$ K ロ ▶ K 個 ▶ K 할 > K 할 > → 할 → ⊙ Q ⊙

## Сокращение размерности

```
eval, basis = optimal_basis(X)print(np.sqrt(eval), '=values')
```
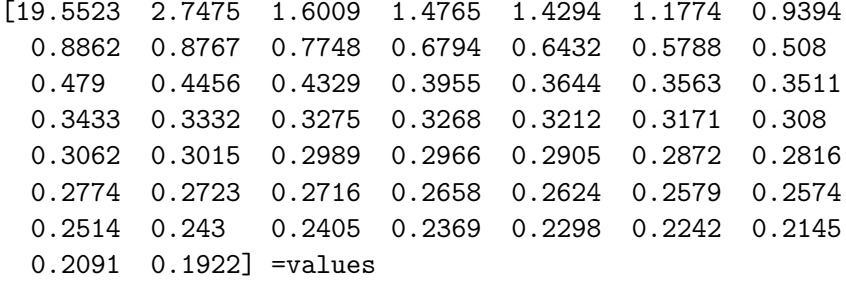

Задание. Проверить, как влияет сокращение размерности на точность предсказания?

<span id="page-19-0"></span>K ロ X K @ X K 할 X K 할 X ( 할 X )

# Метод ближайших соседей

Основная идея: близкие объекты выдают похожие ответы. Найти  $K$  ближайших объектов к интересующему объекту  $x$  в обучающей выборке.

Если  $K = 1$ , то  $y(x)$  полагаем равному

y(от найденного соседа).

Если  $K > 1$ , то  $y(x)$  полагаем равному средневзвешенному значению y от всех найденных соседей.

Параметры:

- число соседей  $K$
- функция близости  $r(x, y)$

 $QQ$ 

K ロ K K @ K K 할 K K 할 K ( 할 K )

# Метод ближайшего соседа

### Достоинства:

- Нужна только функция близости
- Простая логика
- Не требует обучения
- •

Недостатки

- Медленная классификаци.
- Много памяти
- Точность ухудшается с ростом размерности

## Метрика

Чаще всего используется обычная еклидова метрика  $(L_2)$ :

$$
r(x,z)=\sqrt{\sum(x_i-z_i)^2}
$$

Можно использовать метрику  $L_1$ :

$$
r(x,z)=\sum |x_i-z_i|
$$

Столбцы в обучающей матрице могут сильно различаться по смыслу и по величине. Поэтому их в начале имеет смысл нормализовать некоторым образом.

### Нормализация на numpy

Из каждого столбца матрицы X вычесть его среднее значение:

 $X = X$ .mean $(axis=0)$ 

Из каждого столбца матрицы X вычесть его минимальное значение:

 $X = X.min(axis=0)$ 

Каждый столбец матрицы X поделить на его ср.кв.отклонение:

 $X$  /=  $X.std(axis=0)$ 

Каждый столбец матрицы X поделить на его максимальное значение:

 $X$  /=  $X.min(axis=0)$ 

K ロ ▶ K @ ▶ K 할 ▶ K 할 ▶ 이 할 → 900

### Несколько соседей

#### Если взять несколько соседей, ответ надо брать взвешенно:

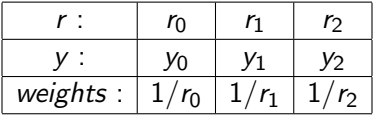

$$
y = \frac{y_0/r_0 + y_1/r_1 + y_2/r_2}{1/r_0 + 1/r_1 + 1/r_2}
$$

## Метод ближайшего соседа

```
from sklearn.neighbors import NearestNeighbors
nbrs = NearestNeighbors(n_neighbors=2,
                         algorithm='ball_tree').fit(X)
distances, indices = nbrs.kneighbors(X)
print(distances[:4], '=distances\n')print(int{\text{indices}}[:4], '=indices\n')
```
- [[0. 3.1623]
	- $[0. 2.4495]$
	- [0. 2.6458]
	- [0. 3.6056]] =distances
- $\begin{bmatrix} 0 & 278 \end{bmatrix}$ 
	- [ 1 69]
	- [ 2 591]
	- $3 \t63$ ] =indices

## Метод ближайшего соседа

```
from sklearn.neighbors import NearestNeighbors
nbrs = NearestNeighbors(n_neighbors=2,
                         algorithm='ball_tree').fit(X)
distances, indices = nbrs.kneighbors(X)
print(distances[:4], '=distances\n')print(int{\text{indices}}[:4], '=indices\n')
```
- [[0. 3.1623]
	- $[0. 2.4495]$
	- [0. 2.6458]
	- [0. 3.6056]] =distances
- $\begin{bmatrix} 0 & 278 \end{bmatrix}$ 
	- [ 1 69]
	- [ 2 591]
	- $3 \t63$ ] =indices

Соседи

K ロ ▶ K @ ▶ K 로 ▶ K 로 ▶ 『 콘 』 K 9 Q @

 $27/27$ 

## Метод ближайшего соседа

```
indices1 = indices[:.1]Y1 = Y[indices1]print(Y[:10], '=Y')print(Y1[:10], '=Y1')[65, 60, 40, 50, 55, 50, 75, 50, 40, 75, ] = Y
```
 $[55, 50, 45, 60, 55, 70, 60, 50, 55, 55, ] = Y1$ 

 $sigma=17.234$ 

Если изменить веса:

 $X = X * w[1:1]$ 

sigma=15.538